# [mtex](https://code.google.com/p/mtex/)

[Quantitative](https://code.google.com/p/mtex/) Texture Analysis Software Search projects

**[Project](https://code.google.com/p/mtex/) Home** [Downloads](https://code.google.com/p/mtex/downloads/list) [Wiki](https://code.google.com/p/mtex/wiki/FeatureList?tm=6) [Issues](https://code.google.com/p/mtex/issues/list) [Source](https://code.google.com/p/mtex/source/checkout)

**[Summary](https://code.google.com/p/mtex/)** [People](https://code.google.com/p/mtex/people/list)

#### **Project Information**

+5 Recommend this on Google

#### [Project](https://code.google.com/p/mtex/feeds) feeds

**Code license** [GNU](http://www.gnu.org/licenses/old-licenses/gpl-2.0.html) GPL v2

#### **Labels**

[texture,](https://code.google.com/hosting/search?q=label:texture) [MATLAB,](https://code.google.com/hosting/search?q=label:MATLAB) [polefigure](https://code.google.com/hosting/search?q=label:polefigure), [odf](https://code.google.com/hosting/search?q=label:odf), [diffraction](https://code.google.com/hosting/search?q=label:diffraction), [ebsd](https://code.google.com/hosting/search?q=label:ebsd), [software](https://code.google.com/hosting/search?q=label:software), [orientation](https://code.google.com/hosting/search?q=label:orientation), [crystal](https://code.google.com/hosting/search?q=label:crystal)

#### **Members**

[ralf.hie...@gmail.com](https://code.google.com/u/116642983690956283905/) 2 [committers](https://code.google.com/p/mtex/people/list) 1 [contributor](https://code.google.com/p/mtex/people/list)

#### **Featured**

#### **Downloads**

CrystalGeometry-3.4.0.pdf [DXC10handout.pdf](https://code.google.com/p/mtex/downloads/detail?name=DXC10handout.pdf)  $m$ tex-3.4.1.zip  $m$ tex-3.4.2.zip [Show](https://code.google.com/p/mtex/downloads/list) all »

#### **Wiki pages**

**[ChangeLog](https://code.google.com/p/mtex/wiki/ChangeLog) [ContactAuthors](https://code.google.com/p/mtex/wiki/ContactAuthors) [FeatureList](https://code.google.com/p/mtex/wiki/FeatureList) [InstallationGuide](https://code.google.com/p/mtex/wiki/InstallationGuide) [MTEXInterfaces](https://code.google.com/p/mtex/wiki/MTEXInterfaces)** [ReferencePaper](https://code.google.com/p/mtex/wiki/ReferencePaper) [Show](https://code.google.com/p/mtex/w/list) all »

#### **Links**

**External links** R. [Hielscher,](http://www-user.tu-chemnitz.de/~rahi/) TU Chemnitz

**Groups** [MTEX](http://groups.google.com/group/mtexmail) Forum

# **A MATLAB Toolbox for Quantitative Texture Analysis**

**HOT: MTEX 3.4.2 released** [Announcement](https://groups.google.com/forum/?fromgroups=#!category-topic/mtexmail/vNUKyoOs8QQ) [Download](https://mtex.googlecode.com/files/mtex-3.4.2.zip) [ChangeLog](https://code.google.com/p/mtex/wiki/ChangeLog)

#### **Features**

- **[Crystallographic](https://code.google.com/p/mtex/wiki/FeatureList#Crystal_Geometry) geometry:** all kind of symmetries, different Euler angle conventions, import from crystallographic information files (CIF)
- **ODF [modelling:](https://code.google.com/p/mtex/wiki/FeatureList#ODF_Modelling)** any composition of uniform, unimodal, fibre and Bingham ODFs, pole figure simulation, EBSD simulation
- **ODF [analysis:](https://code.google.com/p/mtex/wiki/FeatureList#ODF_Texture_Calculations)** modal orientations, difference ODFs, volume portions, entropy, texture index, Fourier coefficients
- **Pole figure [analysis:](https://code.google.com/p/mtex/wiki/FeatureList#Pole_Figure_Diffraction_Data)** 28 data [formats,](https://code.google.com/p/mtex/wiki/MTEXInterfaces#Supported_Pole_Figure_Formats) data correction
- **Pole figure to ODF [inversion:](https://code.google.com/p/mtex/wiki/FeatureList#Pole_Figure_to_ODF_inversion)** works for all symmetries, all measurement grids, incomplete and not normalized pole figures, automatic ghost correction, zero range method
- **EBSD data [analysis:](https://code.google.com/p/mtex/wiki/FeatureList#EBSD_Data)** 8 data [formats](https://code.google.com/p/mtex/wiki/MTEXInterfaces#Supported_EBSD_Formats), data correction
- **Grain [detection:](https://code.google.com/p/mtex/wiki/FeatureList#Grain_Detection)** grain boundary analysis, missorientation analysis  $\bullet$
- **ODF [estimation](https://code.google.com/p/mtex/wiki/FeatureList#Orientation_Density_Estimation_from_EBSD_Data) from EBSD data:** automatic kernel width selection, arbitrarily many  $\bullet$ individual orientations
- **3D EBSD Data [Analysis:](https://code.google.com/p/mtex/wiki/FeatureList#3D_EBSD_Data_Analysis)** volume visualization, 3d grain reconstruction, topology of 3d grains, i.e. boundaries, neighboring grains, etc.
- **Material [tensors:](https://code.google.com/p/mtex/wiki/FeatureList#Material_Tensors)** average tensors from EBSD data and ODFs
- **[Elasticity](https://code.google.com/p/mtex/wiki/FeatureList#Elasticity_Tensors) tensors:** elastic stiffness tensor, elastic compliance tensor, Young's modulus, shear modulus, Poisson's ratio, linear compressibility, compressional and shear elastic wave velocities, wavefront velocities
- **High [quality](https://code.google.com/p/mtex/wiki/FeatureList#Publication_Ready_Plots) plots:** pole figures, inverse pole figures, ODF sections, orientation maps
- **Batch [processing](https://code.google.com/p/mtex/wiki/FeatureList#Writing_Scripts_to_Process_Many_Data_Sets) of many data sets:** allows scripting to handle multiple data sets automatically
- **Extensive doumentation:** 800 pages inline documentation, examples, tutorials, created with [dochelp](https://bitbucket.org/flb/dochelp/overview)
- **Platforms:** Windows, Mac OSX, Linux, each 32 and 64 bit, simple [installation](https://code.google.com/p/mtex/wiki/InstallationGuide)
- **Requirements:** [MATLAB](http://www.mathworks.com/) 7.1 or higher, no toolboxes
- **License:** open source

Have a look at the **[FeatureList](https://code.google.com/p/mtex/wiki/FeatureList)** for more information!

# **Troubleshooting, Questions, Bugs, Contact and Mailing List**

If you expire any problems with MTEX, if you have questions, suggestions, or bug reports please use the links below and we will be happy to help you. **You do not need a google account. Your ordinary email and an arbitrary password are sufficient to login.**

- for [question](https://groups.google.com/forum/#!forum/mtexmail)s: post a question in this forum
- for [report](http://code.google.com/p/mtex/issues/entry)ing a bug: open a bug report issue

- for feature [request](http://code.google.com/p/mtex/issues/entry?template=Feature%20request)s: open a feature request issue
- for a new data [interface](http://code.google.com/p/mtex/issues/entry?template=Request%20for%20a%20new%20data%20interface): open an interface request issue

We also maintain a mailing list to inform about upcoming releases and workshops. If you like to join this list send us an email.

# **New Contributers Welcome**

Do you think about a new feature in MTEX. Please let us know, but don't hesitate to have a quick look into the internals of MTEX. Maybe your idea is more easily implemented than you might have dreamed of. When developing MTEX we try to keep it as flexible and extensible as possible. So give your ideas a try and become a contributor of MTEX.

# **Reference Paper**

In case you use MTEX in your research, we would greatly appreciate if you added the corresponding [reference](https://code.google.com/p/mtex/wiki/ReferencePaper) from the list of reference papers to your publications.

# **Pictures**

### **Raw pole figure data**

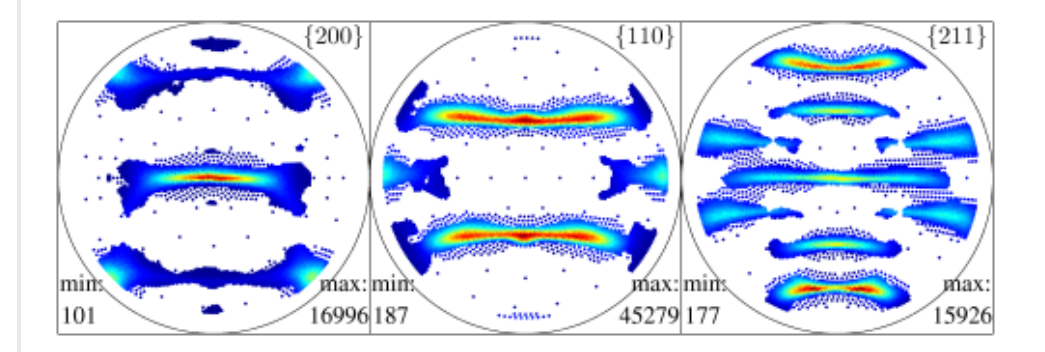

X-ray diffraction data measured at a very irregular grid using an adaptive refinement algorithm.

# **Recalculated pole figures**

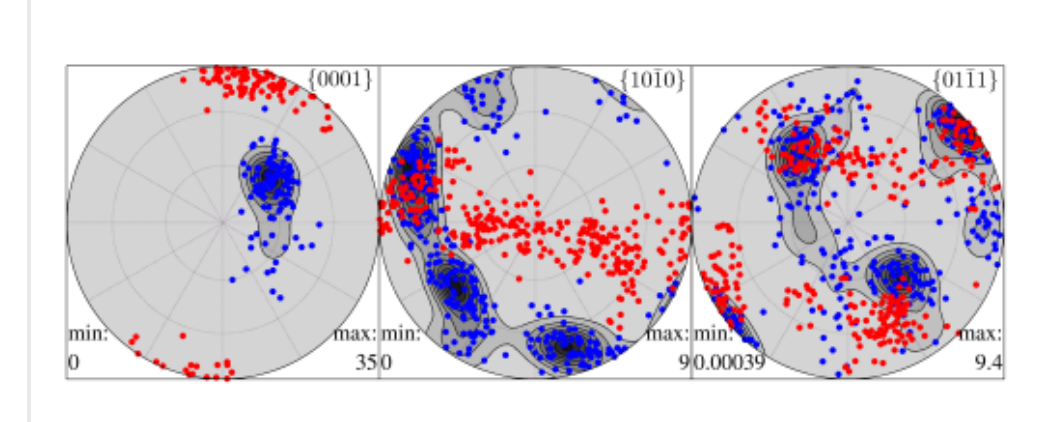

Polefigures recalculated from Neutron diffraction data overlaid with two different EBSD

Polefigures recalculated from Neutron diffraction data overlaid with two different EBSD data sets.

## **Recalculated inverse pole figures**

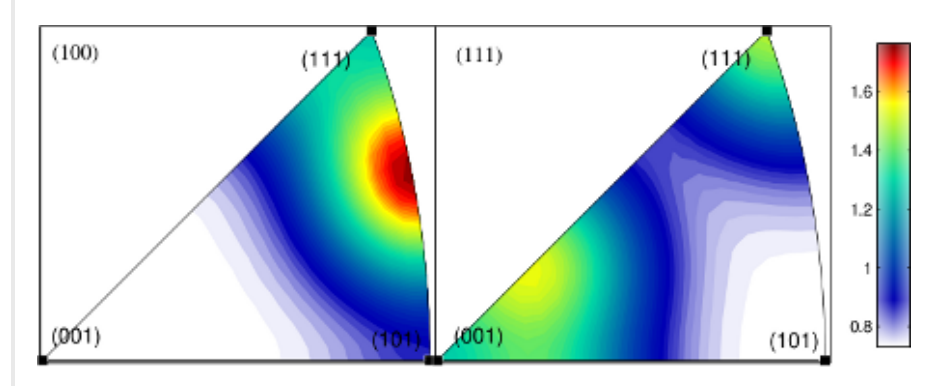

Incomplete inverse pole figure plots with colorbar and annotations

#### **Raw EBSD data**

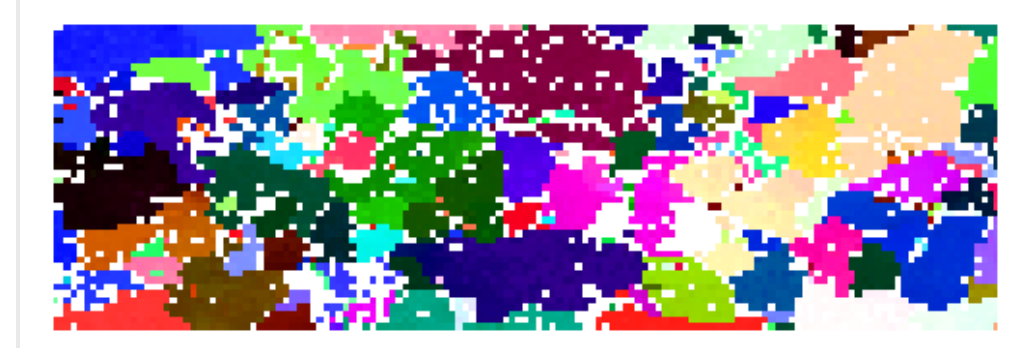

**Grain reconstruction**

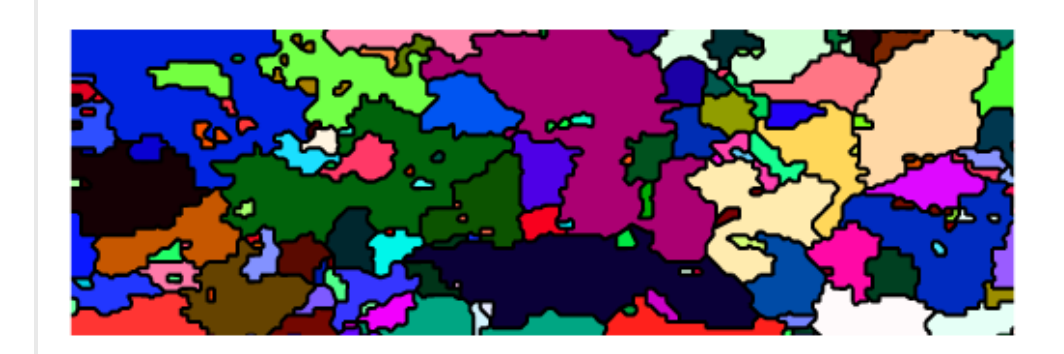

**ODF estimated from EBSD data**

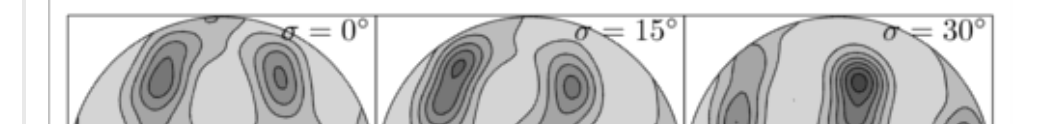

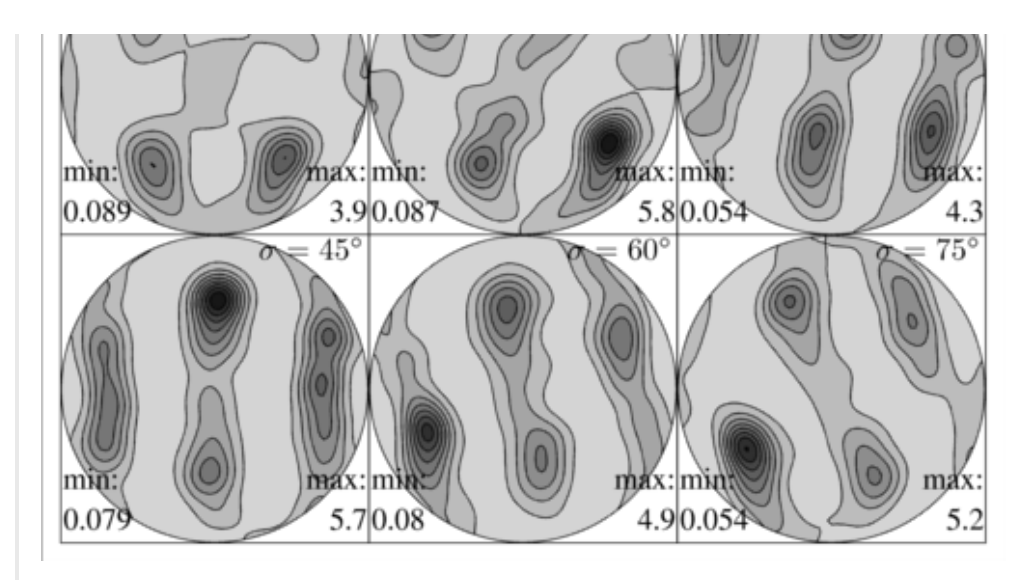

ODF estimated from the left hand EBSD data plotted in 6 sigma section.

# **Tensors calculated from EBSD data**

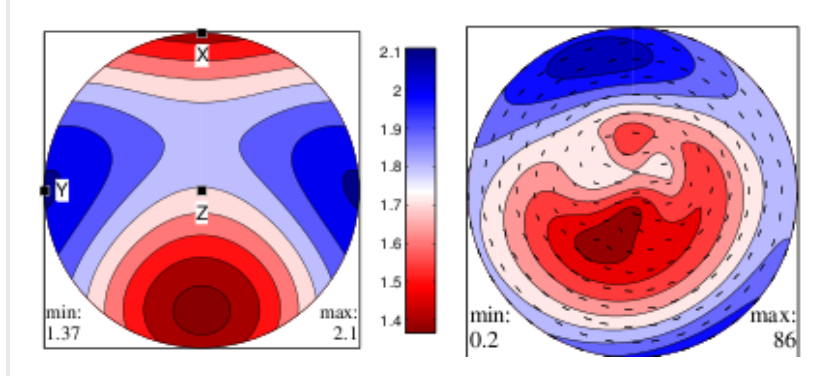

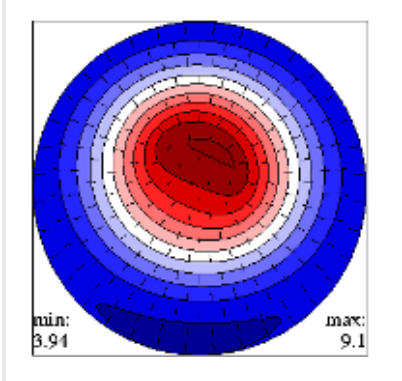

**3d EBSD data**

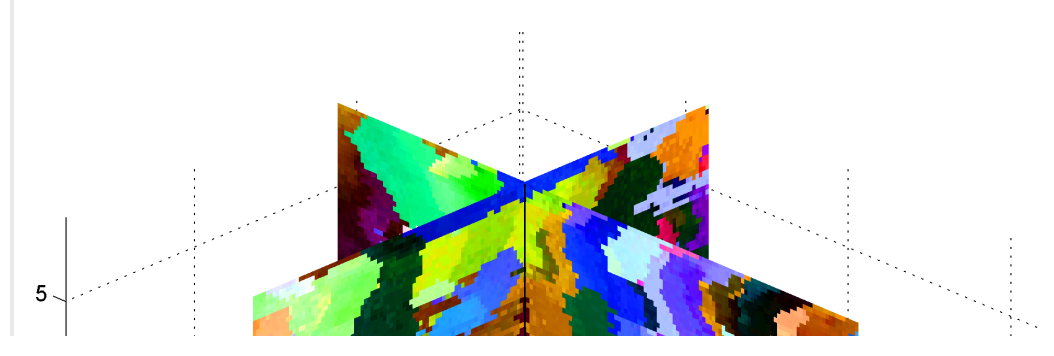

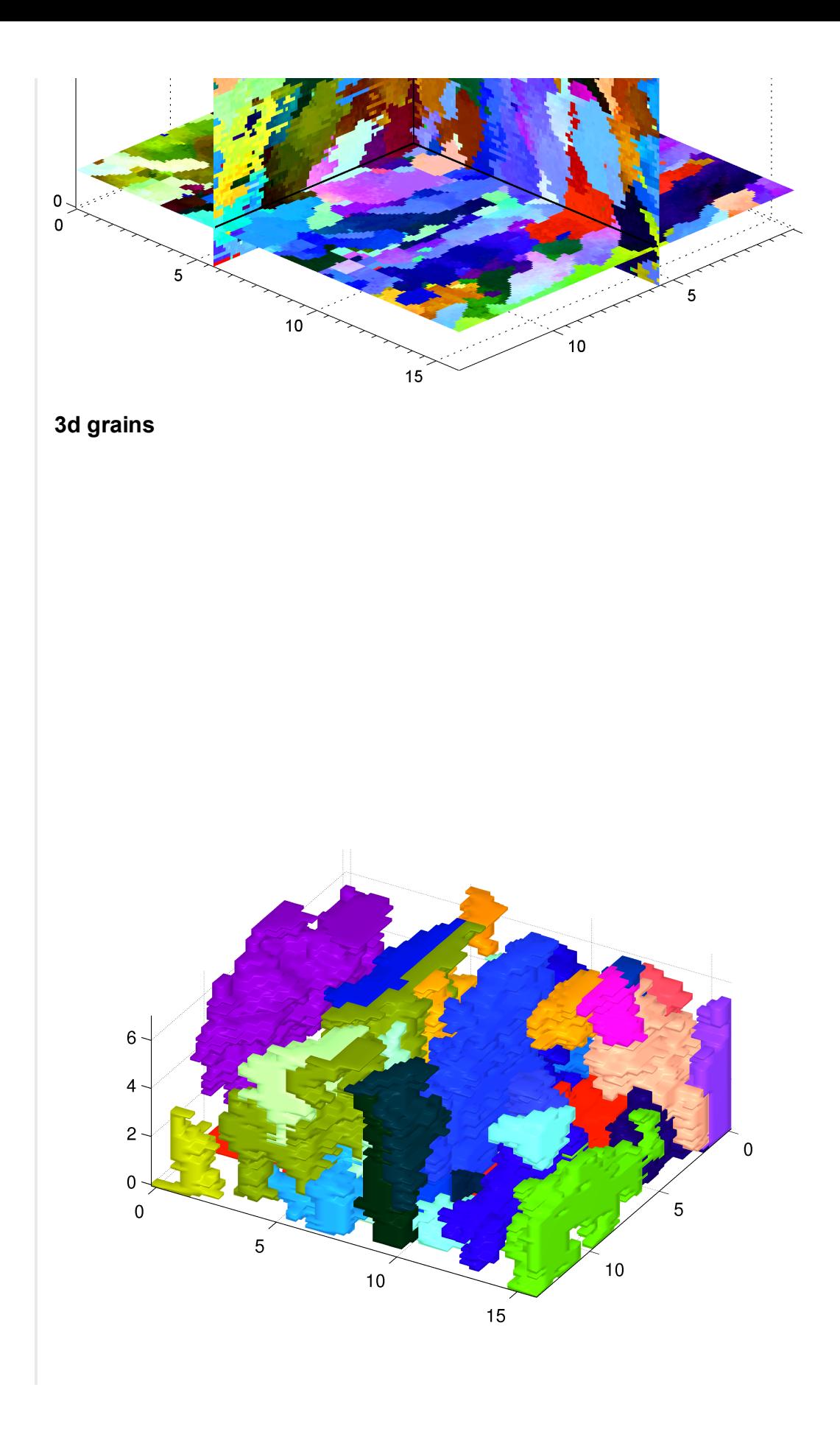

[Terms](https://code.google.com/projecthosting/terms.html) - [Privacy](http://www.google.com/privacy.html) - Project [Hosting](https://code.google.com/p/support/) Help Powered by Google Project [Hosting](http://code.google.com/projecthosting/)